20151021

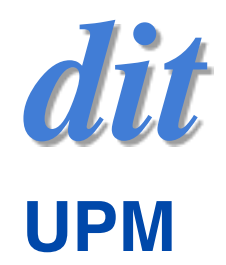

### Programación concurrente Hebras

Juan Antonio de la Puente [<jpuente@dit.upm.es>](mailto:jpuente@dit.upm.es)

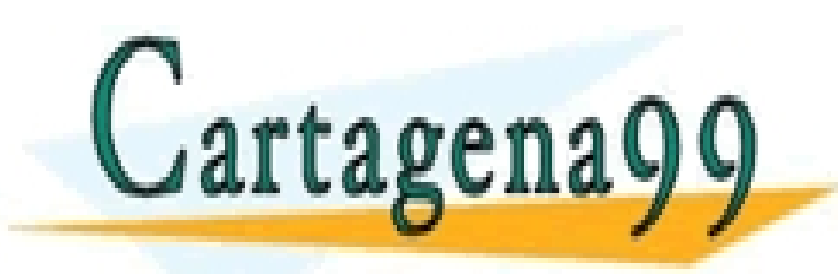

CLASES PARTICULARES, TUTORÍAS TÉCNICAS ONLINE LLAMA O ENVÍA WHATSAPP: 689 45 44 70

- - -

Algunos $\overline{\phantom{a}}$  CALL OR WHATSAPP:689 45 44 70 ONLINE PRIVATE LESSONS FOR SCIENCE STUDENTS

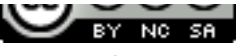

http://creativecommons.org/licenses/by-nc-sa/3.0/deed.es

<u>Crease of the common state of the compared of the comparison of the comparison of the comparison of the compa</u>

www.cartagena99.com no se hace responsable de la información contenida en el presente documento en virtud al Artículo 17.1 de la Ley de Servicios de la Sociedad de la Información y de Comercio Electrónico, de 11 de julio de 2002. Si la información contenida en el documento es ilícita o lesiona bienes o derechos de un tercero háganoslo saber y será retirada.

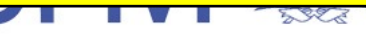

#### <span id="page-1-0"></span>**Referencias**

- Scott Oaks & Henry Wong *[Java Threads](http://proquest.safaribooksonline.com/book/programming/java/0596007825)* O'Reilly Media; 3rd ed (2004)
- Kathy Sierra & Bert Bates *[Head First Java](http://proquest.safaribooksonline.com/book/programming/java/0596009208)*, ch. 15 O'Reilly Media; 2nd ed (2005)
- Mordechai Ben-Ari *[Principles of Concurrent and Distributed](http://proquest.safaribooksonline.com/book/software-engineering-and-development/9780321312839)  Programming*

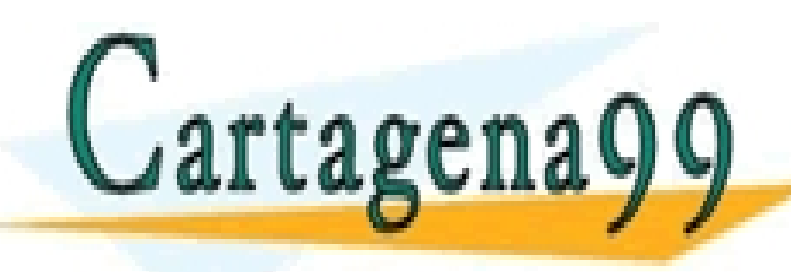

EN CLASES PARTICULARES, TUTORÍAS TÉCNICAS ONLINE<br>LEAMA O ENVÍA WHATSAPP: 689 45 44 70 LLAMA O ENVÍA WHATSAPP: 689 45 44 70

> ONLINE PRIVATE LESSONS FOR SCIENCE STUDENTS CALL OR WHATSAPP:689 45 44 70

- - -

# Programas concurrentes

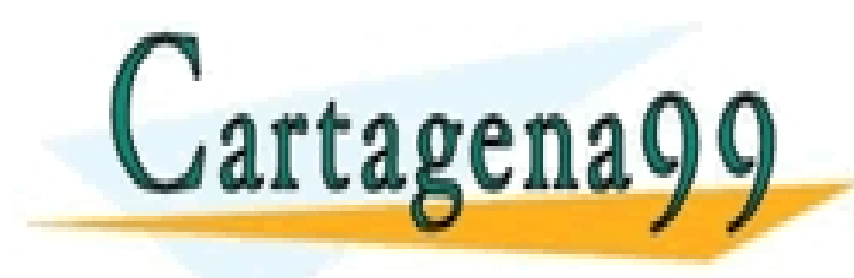

CLASES PARTICULARES, TUTORÍAS TÉCNICAS ONLINE LLAMA O ENVÍA WHATSAPP: 689 45 44 70

- - -

ONLINE PRIVATE LESSONS FOR SCIENCE STUDENTS CALL OR WHATSAPP:689 45 44 70

www.cartagena99.com no se hace responsable de la información contenida en el presente documento en virtud al Artículo 17.1 de la Ley de Servicios de la Sociedad de la Información y de Comercio Electrónico, de 11 de julio de 2002. Si la información contenida en el documento es ilícita o lesiona bienes o derechos de un tercero háganoslo saber y será retirada.

#### Programas secuenciales y concurrentes

- Los programa que hemos visto hasta ahora son programas secuenciales
	- ‣ ejecutan una operación detrás de otra (en secuencia)
		- aunque el orden puede variar (alternativas, bucles, etc).
	- ‣ sólo hacen una cosa a la vez
		- sólo hay un flujo de ejecución
- A veces necesitamos que un programa haga varias cosas al mismo tiempo
	- ‣ varias tareas o actividades que progresan en paralelo
		- en Java se llaman *threads* o *hebras*
- Estos programas se llaman programas concurrentes

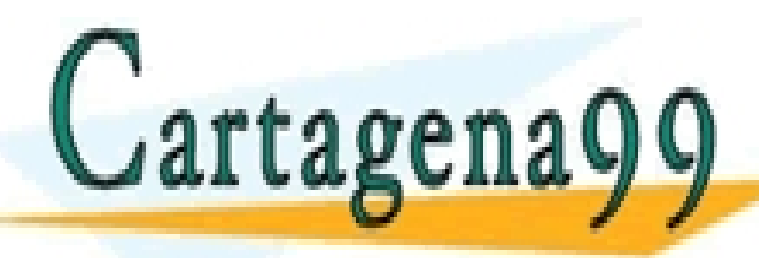

CLASES PARTICULARES, TUTORÍAS TÉCI $\begin{array}{r} \text{CLASS PARTICULARES, TUTORÍAS TEC} \ \text{LLAMA O ENVÍA WHATSAPP: 689 45 44 70 \end{array}$ CLASES PARTICULARES, TUTORÍAS TÉCNICAS ONLINE

> ONLINE PRIVATE LESSONS FOR SCIENCE STUDENTS CALL OR WHATSAPP:689 45 44 70

- - -

#### Ejecución concurrente y hebras

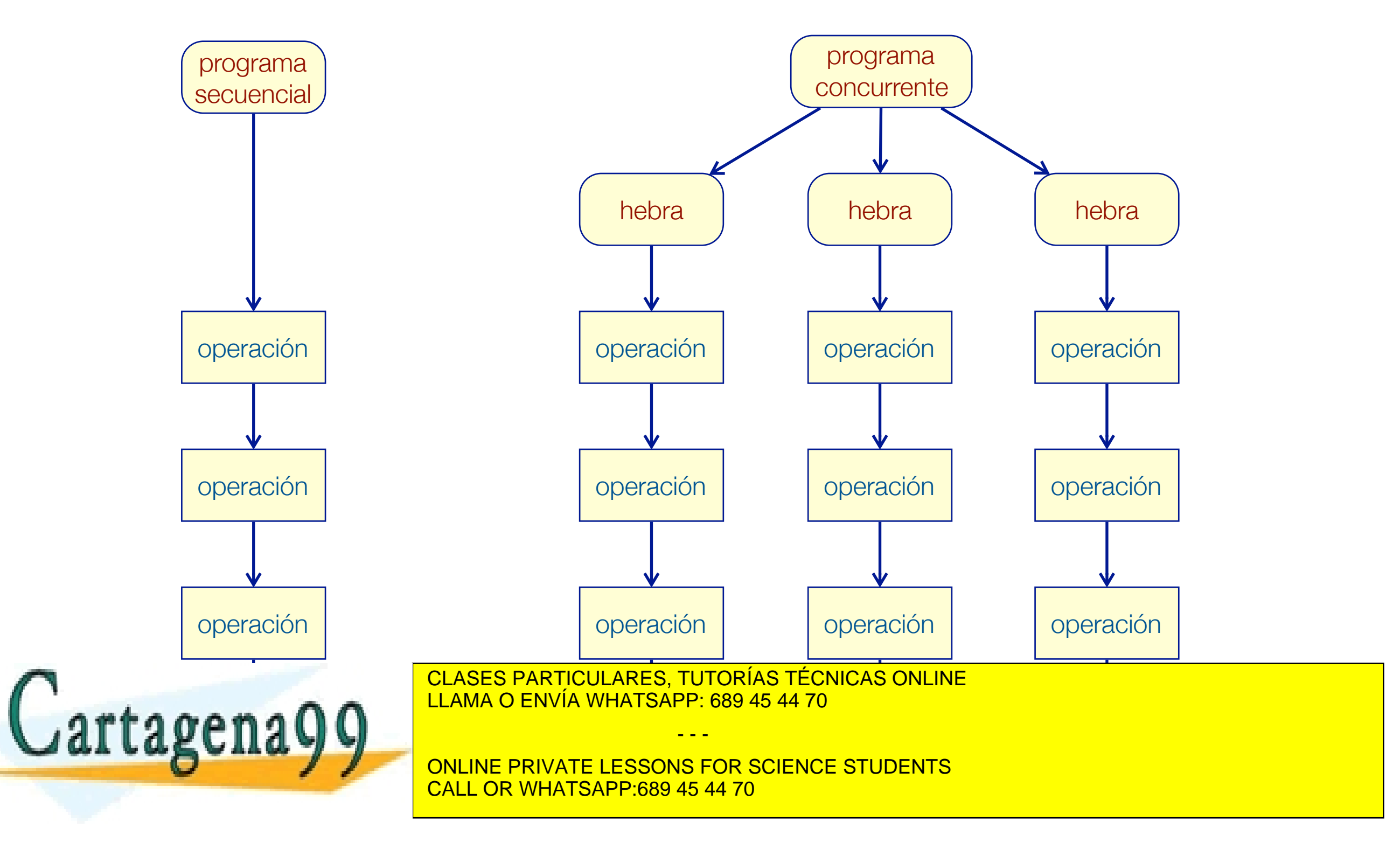

### ¿Cómo funciona?

- En un sistema con varios procesadores se puede ejecutar cada tarea en un procesador
	- ‣ ejecución simultánea (paralelismo físico)

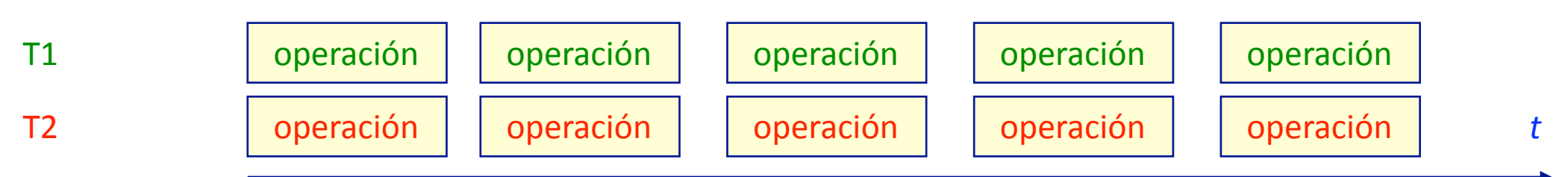

- En un monoprocesador se intercalan las operaciones de las tareas
	- ‣ multiplexado en tiempo (paralelismo lógico)

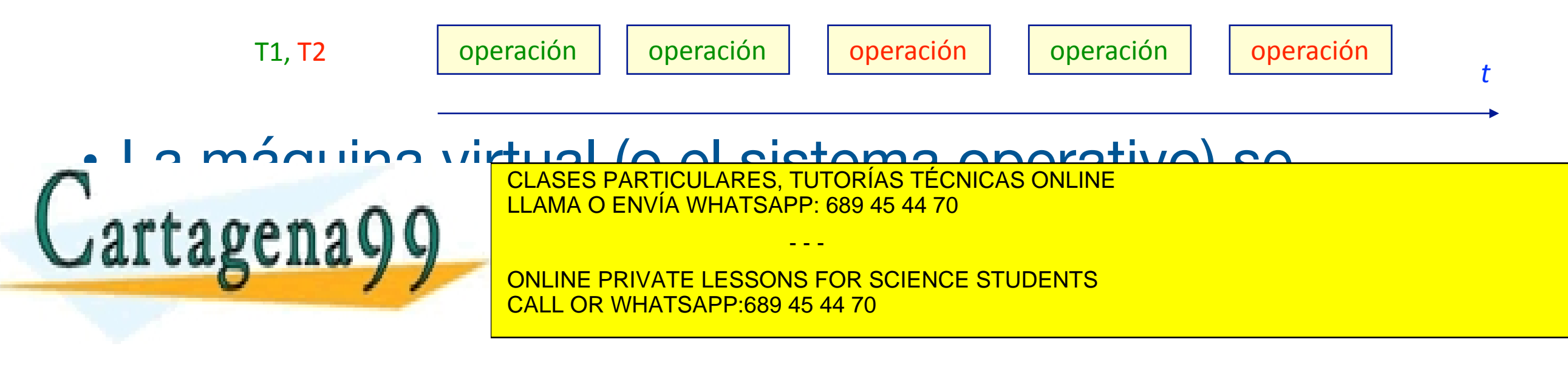

#### Aplicaciones

- Interfaces de usuario reactivas
	- ‣ atención a sucesos asíncronos
	- ‣ gestión de ventanas, *widgets*, etc.
- Servidores
	- ‣ atención a múltiples clientes
	- ‣ gestión de protocolos de comunicación
- Mejoras de prestaciones
	- ‣ ejecución en multiprocesadores
- Cálculos complejos

 $\mathbf{e}$  en  $\mathbf{e}$  en  $\mathbf{e}$  en  $\mathbf{e}$   $\mathbf{e}$  en  $\mathbf{e}$  whatsapp: 689 45 44 70 CLASES PARTICULARES, TUTORÍAS TÉCNICAS ONLINE

> ONLINE PRIVATE LESSONS FOR SCIENCE STUDENTS CALL OR WHATSAPP:689 45 44 70

- - -

#### Ejemplo

- Programa con dos actividades:
	- ‣ escribir la hora cada 1 s
	- ‣ emitir un sonido cuando se pulsa la tecla *intro*
- Sería muy complicado hacerlo con un programa secuencial
	- ‣ la tecla se puede pulsar en cualquier momento
		- es un suceso asíncrono
		- difícil de mezclar con la escritura

CLASES PARTICULARES, TUTORÍAS TÉCNICAS ONLINE LLAMA O ENVÍA WHATSAPP: 689 45 44 70

- - -

artagenayy and the proof ONLINE PRIVATE LESSONS FOR SCIENCE STUDENTS CALL OR WHATSAPP:689 45 44 70

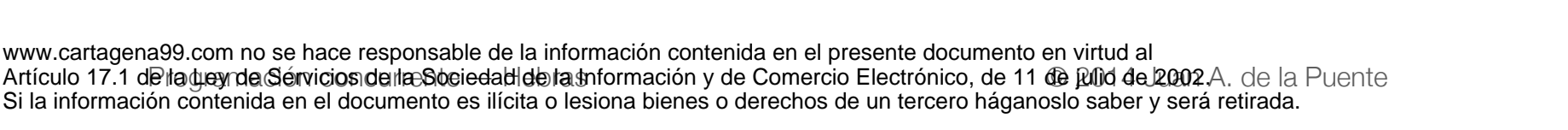

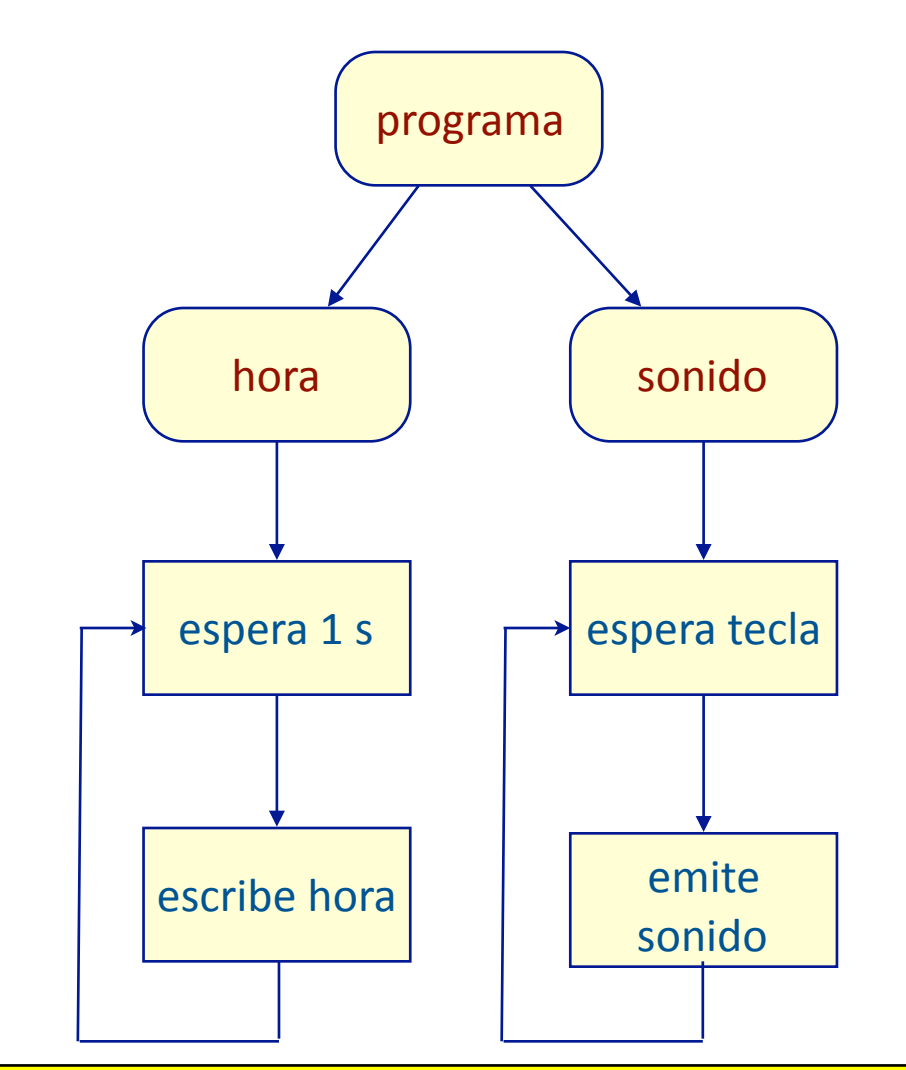

#### Ejemplo (continuación)

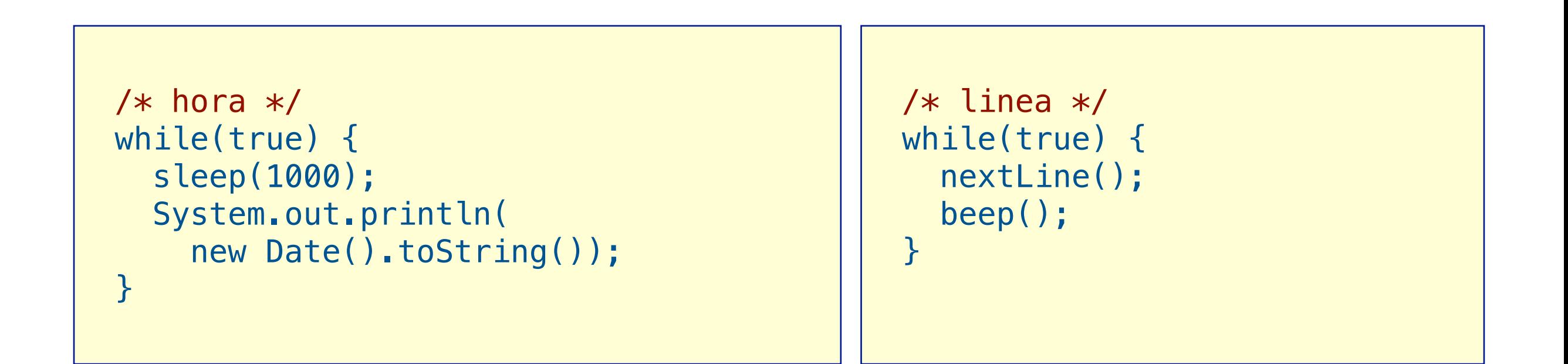

#### • Veremos el programa completo más adelante

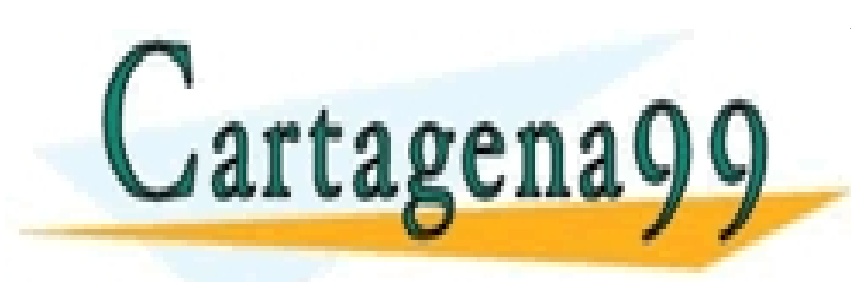

CLASES PARTICULARES, TUTORÍAS TÉCNICAS ONLINE LLAMA O ENVÍA WHATSAPP: 689 45 44 70

ONLINE PRIVATE LESSONS FOR SCIENCE STUDENTS CALL OR WHATSAPP:689 45 44 70

- - -

# Hebras (*threads*) en Java

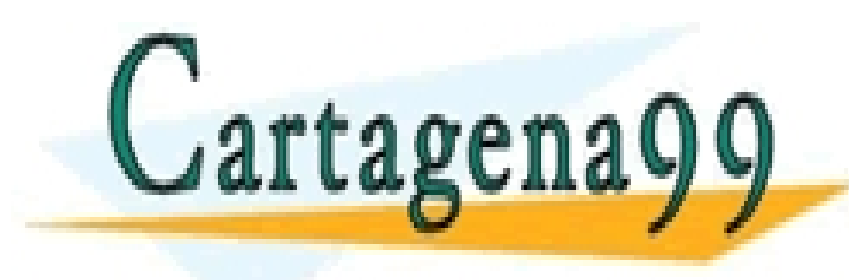

CLASES PARTICULARES, TUTORÍAS TÉCNICAS ONLINE LLAMA O ENVÍA WHATSAPP: 689 45 44 70

- - -

ONLINE PRIVATE LESSONS FOR SCIENCE STUDENTS CALL OR WHATSAPP:689 45 44 70

www.cartagena99.com no se hace responsable de la información contenida en el presente documento en virtud al Artículo 17.1 de la Ley de Servicios de la Sociedad de la Información y de Comercio Electrónico, de 11 de julio de 2002. Si la información contenida en el documento es ilícita o lesiona bienes o derechos de un tercero háganoslo saber y será retirada.

- En Java las actividades concurrentes se llaman *threads* (hebras, hilos)
- Se crean extendiendo la clase Thread

```
class Tarea extends Thread { 
   @Override
   public void run() {…} // código concurrente
} 
Tarea t = new <math>T</math> area();
```
▶ Es obligatorio redefinir el método run0  $\mathbf{A} \bullet \mathbf{A} \bullet \mathbf{A} \bullet \mathbf{A}$ CLASES PARTICULARES, TUTORÍAS TÉCNICAS ONLINE - - - ONLINE PRIVATE LESSONS FOR SCIENCE STUDENTS CALL OR WHATSAPP:689 45 44 70

#### Arrancar una hebra

- Hay que arrancar la ejecución de cada hebra para que empiece a ejecutarse ‣ método start()
- Ejemplo

tagena99:

Tarea t = new Tarea(); *// se crea la hebra t*  ... t.start(); *// se empieza a ejecutar* 

▶ ahora se ejecutan a la vez el método t . run () y el método  $m \sim i \cdot l$ 

CLASES PARTICULARES, TUTORÍAS TÉCNICAS ONLINE LLAMA O ENVÍA WHATSAPP: 689 45 44 70

ONLINE PRIVATE LESSONS FOR SCIENCE STUDENTS CALL OR WHATSAPP:689 45 44 70

- - -

- ¿Cuántas hebras hay en un programa?
	- ‣ una hebra inicial que ejecuta el método main()
	- ‣ todas las que se arranquen en el programa con start()
	- ‣ la máquina virtual y la interfaz gráfica pueden crear hebras adicionales

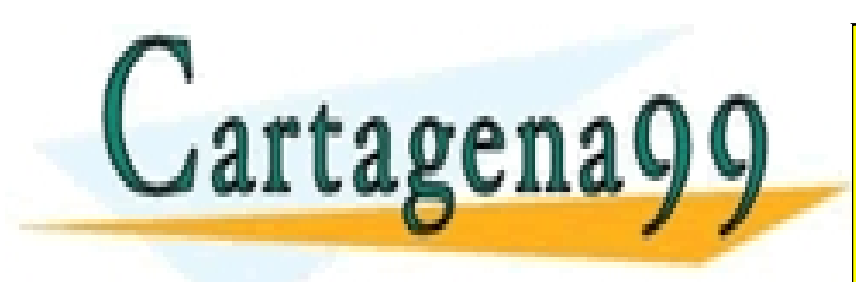

CLASES PARTICULARES, TUTORÍAS TÉCNICAS ONLINE LLAMA O ENVÍA WHATSAPP: 689 45 44 70

ONLINE PRIVATE LESSONS FOR SCIENCE STUDENTS CALL OR WHATSAPP:689 45 44 70

- - -

#### Terminación de hebras y programas

- Una hebra termina cuando termina el método run() ‣ o cuando se fuerza su terminación mediante una interrupción
	- lo veremos más tarde
- Un programa termina cuando terminan todas sus hebras
	- ‣ cuando termina main() y todas las demás hebras que hayan arrancado en el programa
- El programa también termina si

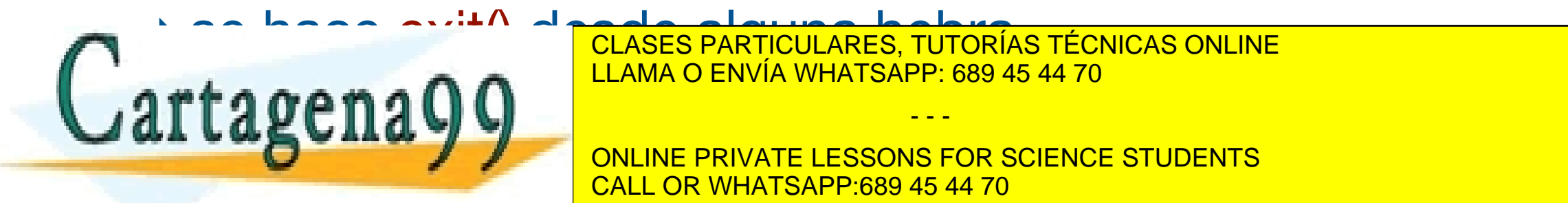

‣ se hace exit() desde alguna hebra CLASES PARTICULARES, TUTORÍAS TÉCNICAS ONLINE LLAMA O ENVÍA WHATSAPP: 689 45 44 70

> ONLINE PRIVATE LESSONS FOR SCIENCE STUDENTS CALL OR WHATSAPP:689 45 44 70

- - -

#### Estados de las hebras

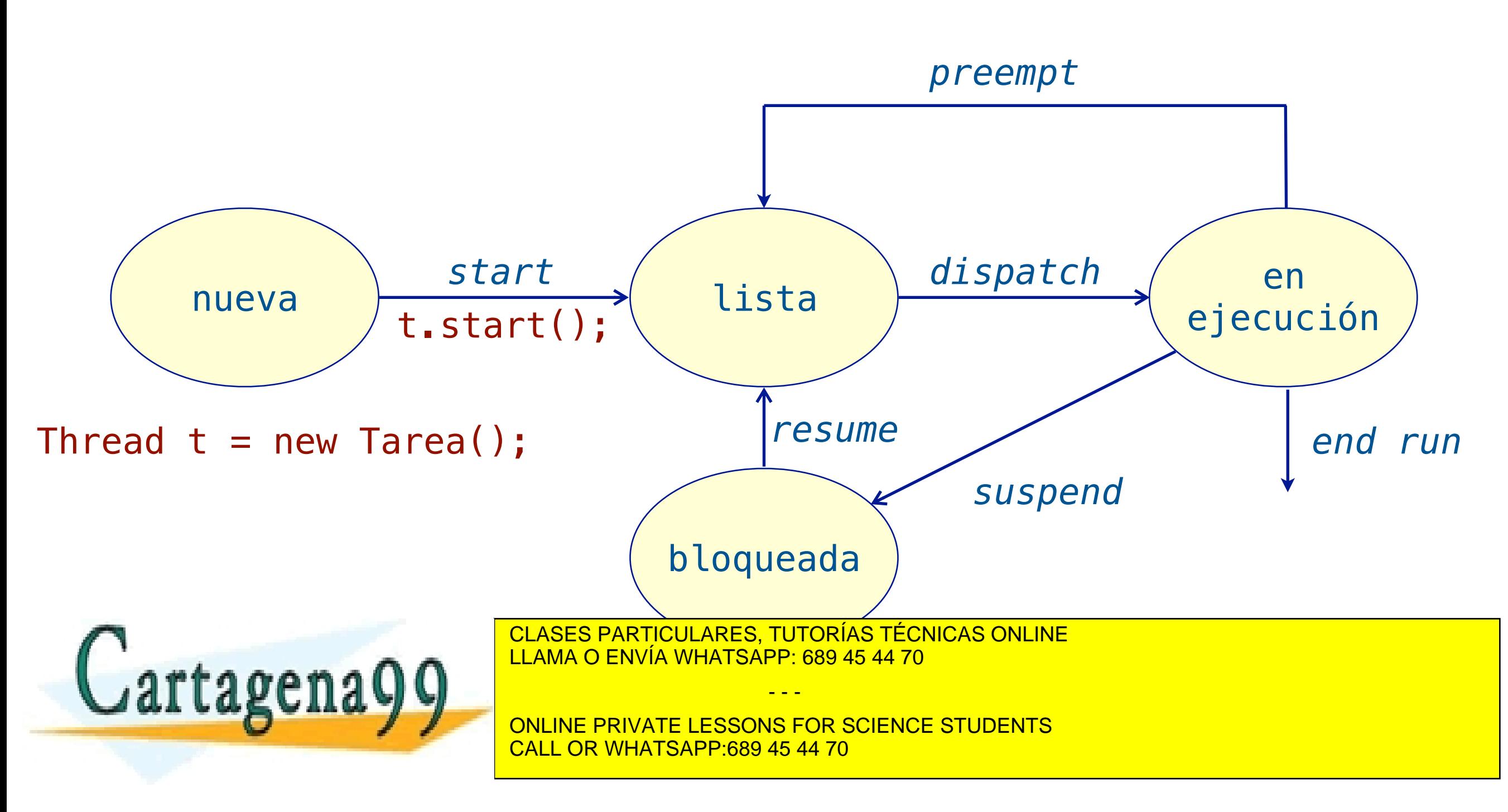

#### Ejemplo: Hora

```
import java.util.*; 
public class Hora extends Thread { 
   @Override
   public void run() { /* código concurrente */ 
     try { 
       while (true) { 
          sleep(1000); /* esperar 1000 ms */ 
         System.out.println(new Date().toString());
 } 
      } catch (InterruptedException e) { 
          return; /* terminar esta hebra */\overline{\phantom{a}}\overline{a}^{\circ}CLASES PARTICULARES, TUTORÍAS TÉCNICAS ONLINE
                     LLAMA O ENVÍA WHATSAPP: 689 45 44 70
                                   - - -
                     ONLINE PRIVATE LESSONS FOR SCIENCE STUDENTS
                     CALL OR WHATSAPP:689 45 44 70
```

```
import java.awt.Toolkit; 
import java.util.Scanner;
public class Sonido extends Thread { 
   @Override
    public void run() { /* código concurrente */
       Scanner sc = new Scanner(System.in);
        while(true) { 
           sc.nextLine(); 
           Toolkit.getDefaultToolkit().beep(); 
 } 
\rightarrowCLASES PARTICULARES, TUTORÍAS TÉCNICAS ONLINE
}
                    LLAMA O ENVÍA WHATSAPP: 689 45 44 70
   tagena
```
ONLINE PRIVATE LESSONS FOR SCIENCE STUDENTS CALL OR WHATSAPP:689 45 44 70

- - -

```
public class Reloj { 
   public static void main(String[] args) { 
      Hora hora = new Hora ();
       Sonido sonido = new Sonido(); 
       hora.start(); 
       sonido.start(); 
 } 
 } 
}
```
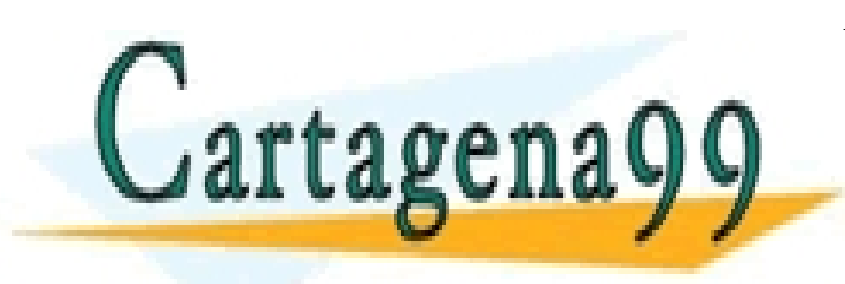

CLASES PARTICULARES, TUTORÍAS TÉCNICAS ONLINE LLAMA O ENVÍA WHATSAPP: 689 45 44 70

ONLINE PRIVATE LESSONS FOR SCIENCE STUDENTS CALL OR WHATSAPP:689 45 44 70

- - -

#### Ejercicio

- Creación y activación de hebras
	- ‣ Importar el proyecto *Threads* del repositorio <https://github.com/ALED-UPM/Tema3>
	- ‣ Ejecutar el programa *Reloj*
	- ‣ Añadir una hebra que escriba "Hola" en el terminal cada 5 s, y volver a ejecutar el programa con esta modificación

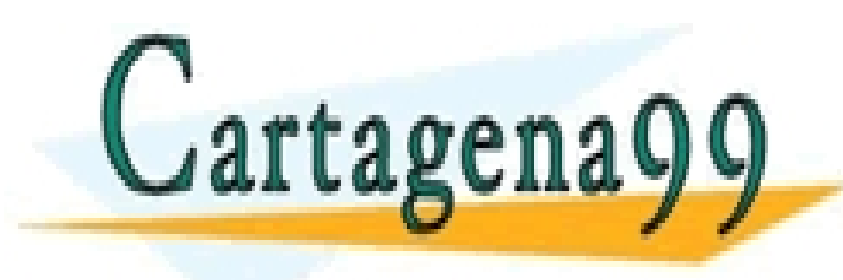

CLASES PARTICULARES, TUTORÍAS TÉCNICAS ONLINE LLAMA O ENVÍA WHATSAPP: 689 45 44 70

ONLINE PRIVATE LESSONS FOR SCIENCE STUDENTS CALL OR WHATSAPP:689 45 44 70

- - -

### Otras formas de crear hebras

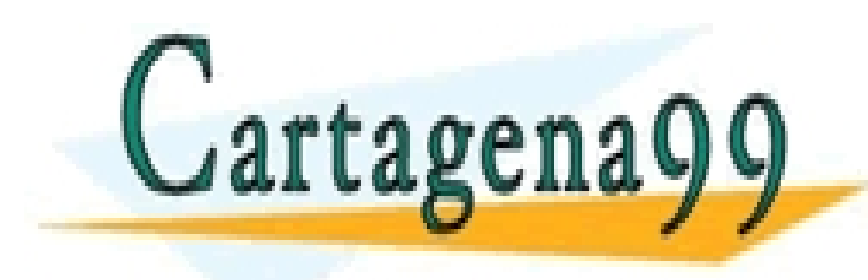

CLASES PARTICULARES, TUTORÍAS TÉCNICAS ONLINE LLAMA O ENVÍA WHATSAPP: 689 45 44 70

- - -

ONLINE PRIVATE LESSONS FOR SCIENCE STUDENTS CALL OR WHATSAPP:689 45 44 70

www.cartagena99.com no se hace responsable de la información contenida en el presente documento en virtud al Artículo 17.1 de la Ley de Servicios de la Sociedad de la Información y de Comercio Electrónico, de 11 de julio de 2002. Si la información contenida en el documento es ilícita o lesiona bienes o derechos de un tercero háganoslo saber y será retirada.

#### La clase *java.lang.Thread*

```
public class Thread implements Runnable { 
   /* constructores */ 
   public Thread(); 
   public Thread(Runnable target); 
   /* código concurrente */
   void run(); 
   /* arrancar la ejecución */ 
   void start();
   /* suspender la ejecución durante un tiempo */
   static native void sleep(long millis) 
     throws InterruptedException; 
   /* esperar que termine la hebra */
   void join() throws InterruptedException;
```
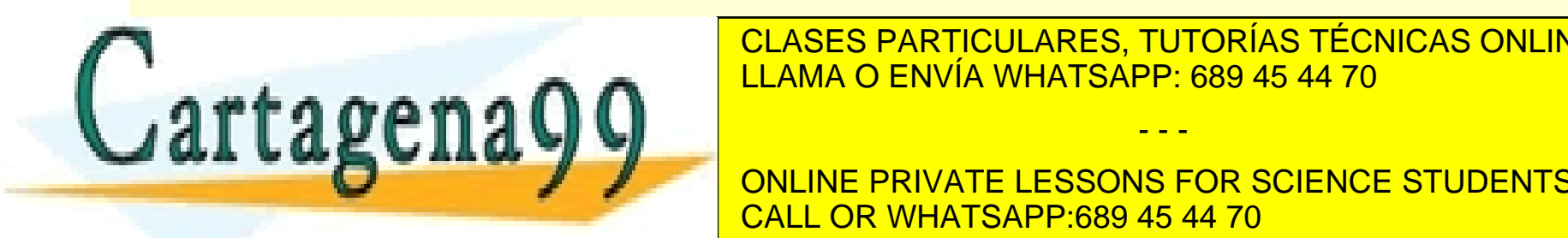

 /\* interrumpir la ejecución de la hebra \*/ CLASES PARTICULARES, TUTORÍAS TÉCNICAS ONLINE LLAMA O ENVÍA WHATSAPP: 689 45 44 70

> ONLINE PRIVATE LESSONS FOR SCIENCE STUDENTS CALL OR WHATSAPP:689 45 44 70

- - -

#### La interfaz *Runnable*

- Java sólo admite herencia simple
	- ‣ si se hereda de Thread no se puede heredar de otra clase
- java. lang. Runnable es una interfaz que incluye el método run
	- ‣ permite crear hebras sin heredar de Thread

```
public interface Runnable { 
    public void run (); 
}
```
class Actividad implements Runnable { public void run() {…}

> CLASES PARTICULARES, TUTORÍAS TÉCNICAS ONLINE LLAMA O ENVÍA WHATSAPP: 689 45 44 70

 $\texttt{r}$  agenacy  $\texttt{q}$ ONLINE PRIVATE LESSONS FOR SCIENCE STUDENTS CALL OR WHATSAPP:689 45 44 70

- - -

```
import java.util.*; 
public class Hora2 implements Runnable { 
   public void run() { 
     try { 
       while (true) { 
         Thread.sleep(1000);
        System.out.println(new Date().toString());
       } 
     } catch (InterruptedException e) { 
         return; 
 }
```
CLASES PARTICULARES, TUTORÍAS TÉCNICAS ONLINE LLAMA O ENVÍA WHATSAPP: 689 45 44 70

- - -

ONLINE PRIVATE LESSONS FOR SCIENCE STUDENTS CALL OR WHATSAPP:689 45 44 70

Artículo 17.1 dPila geynde Sérvicios de lla Sociedad de la Información y de Comercio Electrónico, de 11 de pund de 2002.A. de la Puente www.cartagena99.com no se hace responsable de la información contenida en el presente documento en virtud al Si la información contenida en el documento es ilícita o lesiona bienes o derechos de un tercero háganoslo saber y será retirada.

tagena

}

```
public class Reloj2 { 
   public static void main(String[] args) { 
     Runnable escribeHora = new Hora2(); 
    /* no es un thread */ Thread hora = new Thread(escribeHora); 
     hora.start(); 
     /* ahora sí */
```
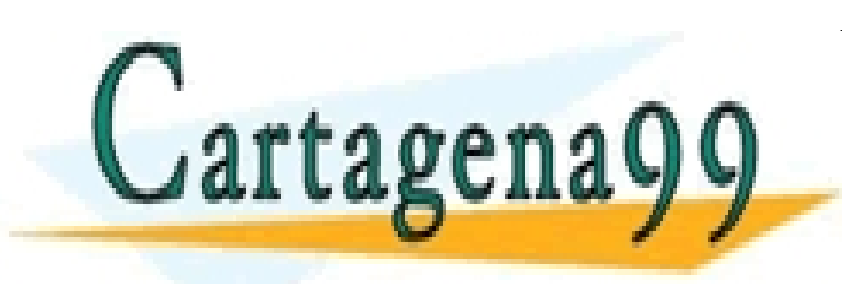

...

}

<u>}</u>

CLASES PARTICULARES, TUTORÍAS TÉCNICAS ONLINE LLAMA O ENVÍA WHATSAPP: 689 45 44 70

ONLINE PRIVATE LESSONS FOR SCIENCE STUDENTS CALL OR WHATSAPP:689 45 44 70

- - -

```
public class Reloj3 { 
   public static void main(String[] args) { 
    Runnable escribeHora = new Runnable () \{ public void run() {...} 
     }; 
    new Thread(escribeHora).start();
 ... 
 } 
}
```
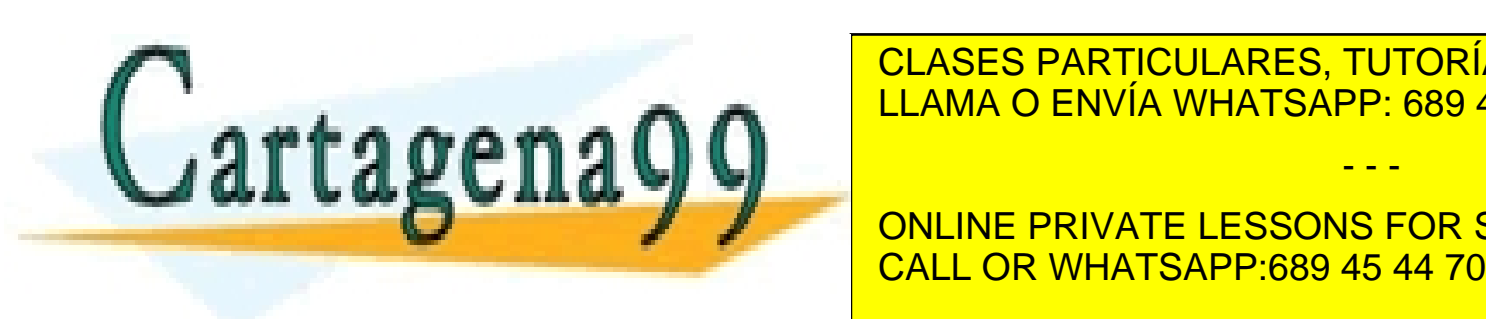

CLASES PARTICULARES, TUTORÍAS TÉCNICAS ONLINE LLAMA O ENVÍA WHATSAPP: 689 45 44 70

ONLINE PRIVATE LESSONS FOR SCIENCE STUDENTS

- - -

#### Método *run* interno con *Thread*

```
public class Reloj4 { 
   public static void main(String[] args) { 
    Thread hora = new Thread () \leq public void run() { 
 ... 
1999
     }; 
     hora.start(); 
 ... 
 } 
}
artagenaQQ Chamanamarsappissons 4470
  \overline{\phantom{a}}CLASES PARTICULARES, TUTORÍAS TÉCNICAS ONLINE
                      LLAMA O ENVÍA WHATSAPP: 689 45 44 70
                                     - - -
                      ONLINE PRIVATE LESSONS FOR SCIENCE STUDENTS
                      CALL OR WHATSAPP:689 45 44 70
```

```
public class Reloj5 { 
      public static void main(String[] args) { 
         new Thread () {
           public void run() { 
    ... 
   1999
         }.start(); 
         ... 
      } 
   }
                          CLASES PARTICULARES, TUTORÍAS TÉCNICAS ONLINE
Cartagena99
                          LLAMA O ENVÍA WHATSAPP: 689 45 44 70
                                           - - -
                           ONLINE PRIVATE LESSONS FOR SCIENCE STUDENTS
                           CALL OR WHATSAPP:689 45 44 70
```
# Interrupciones

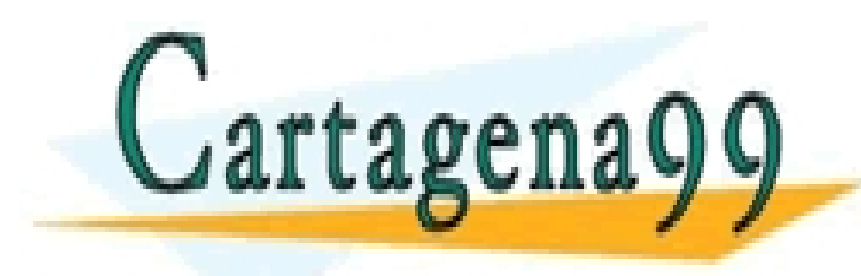

CLASES PARTICULARES, TUTORÍAS TÉCNICAS ONLINE LLAMA O ENVÍA WHATSAPP: 689 45 44 70

- - -

ONLINE PRIVATE LESSONS FOR SCIENCE STUDENTS CALL OR WHATSAPP:689 45 44 70

www.cartagena99.com no se hace responsable de la información contenida en el presente documento en virtud al Artículo 17.1 de la Ley de Servicios de la Sociedad de la Información y de Comercio Electrónico, de 11 de julio de 2002. Si la información contenida en el documento es ilícita o lesiona bienes o derechos de un tercero háganoslo saber y será retirada.

#### Método *interrupt*

- Método de la clase *Thread*
- Uso habitual: despertar asíncronamente a una hebra bloqueada
- Si la hebra está bloqueada en un *wait*, *join* o *sleep*, se eleva la excepción InterruptedException
	- ‣ Incluir la sentencia de bloqueo un bloque *try*/*catch*
	- ‣ Indicar que el método puede elevar InterruptedException
- Si la hebra está haciendo otra cosa, se cambia un indicador
	- ‣ consultar con *interrupted()*

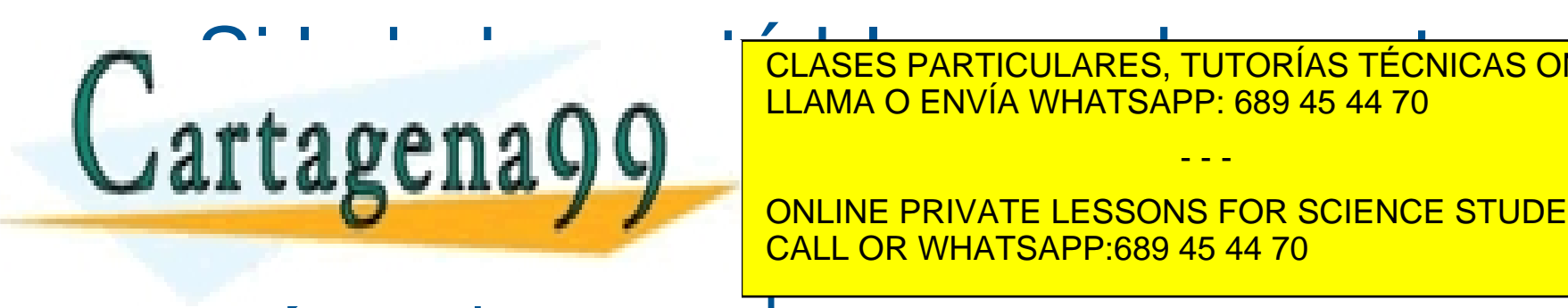

está bloqueada en orixe de la construction de la hebra está bloqueada en orixe de la construction de la construction de la construction de la construction de la construction de la construction de la construction de la cons CLASES PARTICULARES, TUTORÍAS TÉCNICAS ONLINE LLAMA O ENVÍA WHATSAPP: 689 45 44 70 - - -

ONLINE PRIVATE LESSONS FOR SCIENCE STUDENTS

#### Ejemplo: Segundero

```
public class Segundero extends Thread { 
   public void run() { 
      int segundos = 0;
      try { 
         while (true) { 
             sleep(1000); // La hebra se bloquea un segundo 
             segundos++; 
             System.out.println("Segundos: " + segundos); 
 } 
       } catch (InterruptedException e) { 
          System.err.println("Hebra interrumpida"); 
          return; // La hebra ha sido desbloqueada mediante la 
E ANALO EN VÍA INHATE A DE 1890 AF AA 70 ANIMENTE DE INVOCACIÓN DE INTERPRETACIÓN DE INTERPRETACIÓN DE INTERPRETACIÓN DE INTERPRETACIÓN DE INTERPRETACIÓN DE INTERPRETACIÓN DE INTERPRETACIÓN DE INTERPRETACIÓN DE INTERPRETAC
   rtagena99
}
                            LLAMA O ENVÍA WHATSAPP: 689 45 44 70
                                               - - -
                            ONLINE PRIVATE LESSONS FOR SCIENCE STUDENTS
                            CALL OR WHATSAPP:689 45 44 70
```
#### Ejemplo: Temporizador

```
import java.util.*; 
public class Temporizador { 
 public static void main (String args[]) { 
     // Segundos de espera hasta terminar 
     int tiempoEspera = 2; 
     Segundero segundero = new Segundero(); 
    segundero.start();
     try { 
       Thread.sleep(tiempoEspera * 1000);
        segundero.interrupt(); // Fin de la espera 
     } catch (Exception e) { 
        System.err.println("Error esperando ");
```
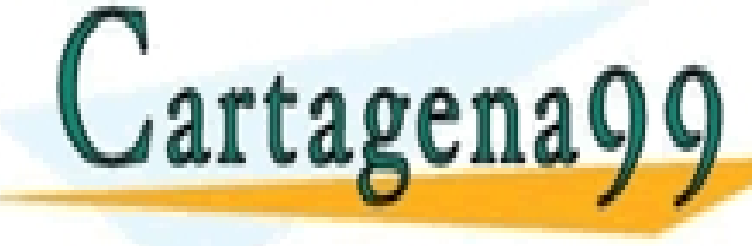

CLASES PARTICULARES, TUTORÍAS TÉCNICAS ONLINE LLAMA O ENVÍA WHATSAPP: 689 45 44 70

ONLINE PRIVATE LESSONS FOR SCIENCE STUDENTS CALL OR WHATSAPP:689 45 44 70

- - -

#### Detener una hebra

- Lanzar una interrupción no es una buena forma de detener la ejecución
- Mejor algo así:

```
public class Segundero extends Thread { 
     private boolean activo = true; 
     public void run() { 
       while (activo) { 
 ... 
b and the set of \mathcal{F} } 
     public void detener() { 
<u>activo de falses particulares, TUTORÍAS TÉCNICAS ONLINE</u>
1882
} 
                       LLAMA O ENVÍA WHATSAPP: 689 45 44 70
                                        - - -
                       ONLINE PRIVATE LESSONS FOR SCIENCE STUDENTS
                       CALL OR WHATSAPP:689 45 44 70
```
#### Problemas

- La hebra que llama a detener() es distinta que la que ejecuta run()
	- ‣ por ejemplo, la hebra principal y la hebra *segundero*
- La variable activo se puede modificar mientras se está leyendo
	- ‣ no es seguro que lo que lee *segundero* sea el valor correcto
	- ‣ muchos problemas, los veremos en detalle
	- ‣ de momento, la solución es declarar que activo es volátil private volatile boolean activo = true;

• Lo estudiaremos a fondo más adelante CLASES PARTICULARES, TUTORÍAS TÉCNICAS ONLINE LLAMA O ENVÍA WHATSAPP: 689 45 44 70

> ONLINE PRIVATE LESSONS FOR SCIENCE STUDENTS CALL OR WHATSAPP:689 45 44 70

- - -

#### Ejercicio

- Detener la ejecución de una hebra
	- ‣ Modificar las clases *Segundero* y *Temporizador* para detener la cuenta de segundos mediante una variable, como en los ejemplos anteriores
	- ‣ ¿Tiene sentido mantener el manejador de InterruptedException en *Segundero*? ¿Por qué?

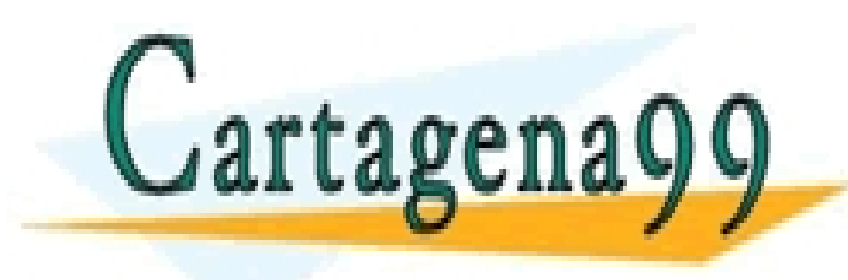

CLASES PARTICULARES, TUTORÍAS TÉCNICAS ONLINE LLAMA O ENVÍA WHATSAPP: 689 45 44 70

ONLINE PRIVATE LESSONS FOR SCIENCE STUDENTS CALL OR WHATSAPP:689 45 44 70

- - -

# Propiedades de los programas concurrentes

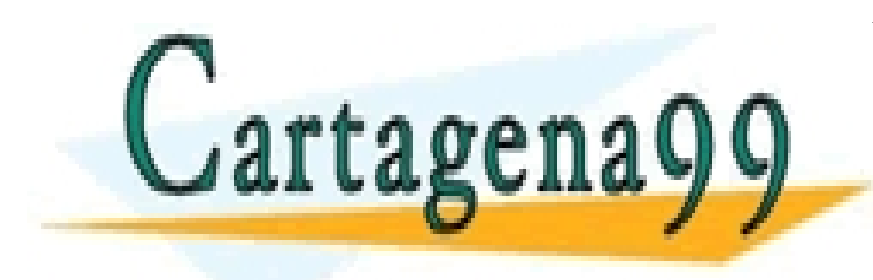

CLASES PARTICULARES, TUTORÍAS TÉCNICAS ONLINE LLAMA O ENVÍA WHATSAPP: 689 45 44 70

- - -

ONLINE PRIVATE LESSONS FOR SCIENCE STUDENTS CALL OR WHATSAPP:689 45 44 70

www.cartagena99.com no se hace responsable de la información contenida en el presente documento en virtud al Artículo 17.1 de la Ley de Servicios de la Sociedad de la Información y de Comercio Electrónico, de 11 de julio de 2002. Si la información contenida en el documento es ilícita o lesiona bienes o derechos de un tercero háganoslo saber y será retirada.

- Corrección (*correctness*) ‣ el resultado es correcto
- Seguridad (*safety*) ‣ nunca pasará nada malo
- Vivacidad (*liveness*)
	- ‣ en algún momento se hará lo que se tiene que hacer
- Equidad (*fairness*)

rtagena

‣ todas las hebras tienen la posibilidad de avanzar

CLASES PARTICULARES, TUTORÍAS TÉCNICAS ONLINE LLAMA O ENVÍA WHATSAPP: 689 45 44 70

ONLINE PRIVATE LESSONS FOR SCIENCE STUDENTS CALL OR WHATSAPP:689 45 44 70

- - -

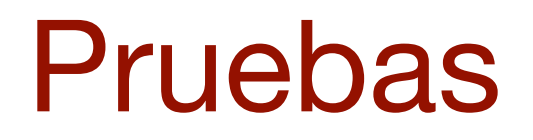

- Algunas propiedades son difíciles de probar
- A veces se puede hacer con matemáticas
	- ‣ como demostraciones de teoremas
	- ‣ examinando todas las secuencias de ejecución posibles
- Es necesario poner mucha atención al escribir el programa para estar seguros de que es correcto

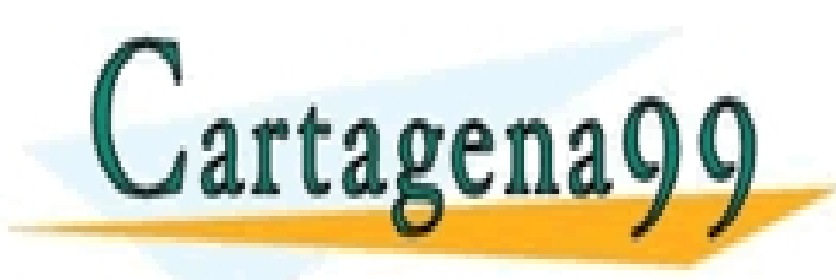

CLASES PARTICULARES, TUTORÍAS TÉCNICAS ONLINE LLAMA O ENVÍA WHATSAPP: 689 45 44 70 - - -

ONLINE PRIVATE LESSONS FOR SCIENCE STUDENTS CALL OR WHATSAPP:689 45 44 70

### Resumen

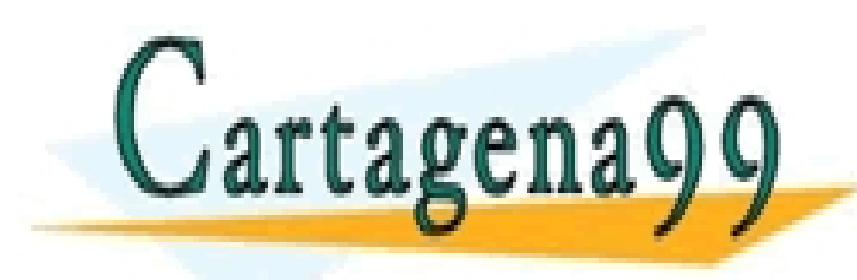

CLASES PARTICULARES, TUTORÍAS TÉCNICAS ONLINE LLAMA O ENVÍA WHATSAPP: 689 45 44 70

- - -

ONLINE PRIVATE LESSONS FOR SCIENCE STUDENTS CALL OR WHATSAPP:689 45 44 70

www.cartagena99.com no se hace responsable de la información contenida en el presente documento en virtud al Artículo 17.1 de la Ley de Servicios de la Sociedad de la Información y de Comercio Electrónico, de 11 de julio de 2002. Si la información contenida en el documento es ilícita o lesiona bienes o derechos de un tercero háganoslo saber y será retirada.

#### Resumen

- Los programas concurrentes tienen varias hebras de ejecución (*threads*) que avanzan a la vez
- En Java las hebras son objetos de una clase
	- ‣ que extiende Thread
	- ‣ que implementa Runnable
- El método run() determina qué hace la hebra
- Para arrancar una hebra t se hace t.start()
- Una hebra termina cuando se llega al final de run() ‣ también por interrupciones
- Un programa termina cuando terminan todas sus tagena Entertainment la dividen la hebra inicial de la hebra inicial de la hebra inicial de la hebra inicial de la he<br>CALL OR WHATSAPP:689 45 44 70 CLASES PARTICULARES, TUTORÍAS TÉCNICAS ONLINE LLAMA O ENVÍA WHATSAPP: 689 45 44 70 - - - CALL OR WHATSAPP:689 45 44 70

#### Ejemplos

- Código en github
	- ‣ <https://github.com/ALED-UPM/Tema3.git>

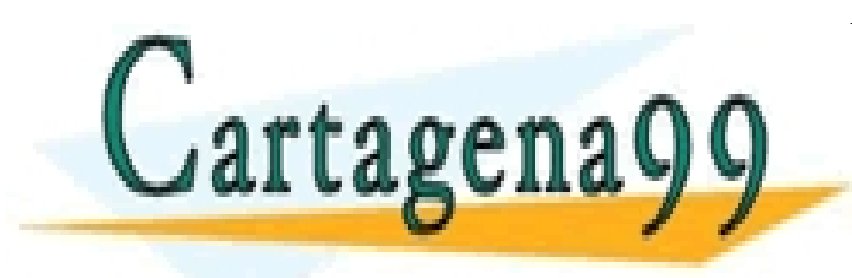

CLASES PARTICULARES, TUTORÍAS TÉCNICAS ONLINE LLAMA O ENVÍA WHATSAPP: 689 45 44 70

- - -

ONLINE PRIVATE LESSONS FOR SCIENCE STUDENTS CALL OR WHATSAPP:689 45 44 70